# **Legion Quick Reference Sheet**

### **Access.**

Legion can be accessed via SSH using either a command line SSH client or a windowed SSH client like PuTTY.

#### **Hostname:** legion.rc.ucl.ac.uk

For file transfers, users can either use SCP, or SFTP. Best transfer speeds will be attained by transferring via the login05 node:

**Hostname:** login05.external.legion.ucl.ac.uk

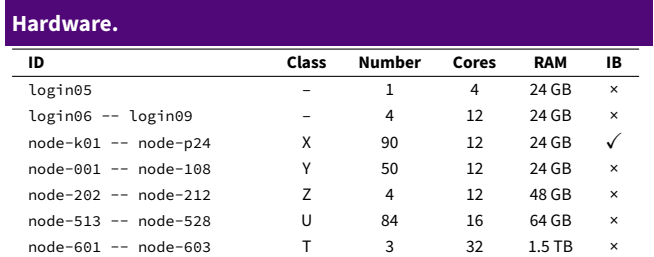

*IB = Infiniband, the fast network for multi-node jobs.*

# **Scheduler.**

Legion uses Sun Grid Engine to queue up job scripts to run later on the compute

nodes. Users interact with this via commands on the login nodes.

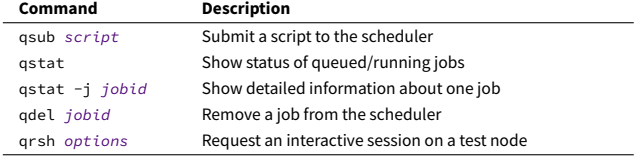

### **Other Useful Commands.**

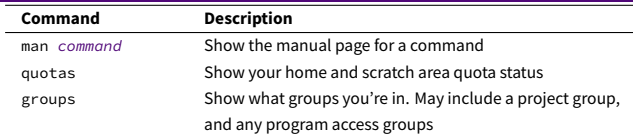

# **Job Script Options.**

The scheduler has many options to alter how and where your job can run, and what resources it will be allocated, shown below. As well as this, example job scripts for both generic use and for many specific applications are available from our website.

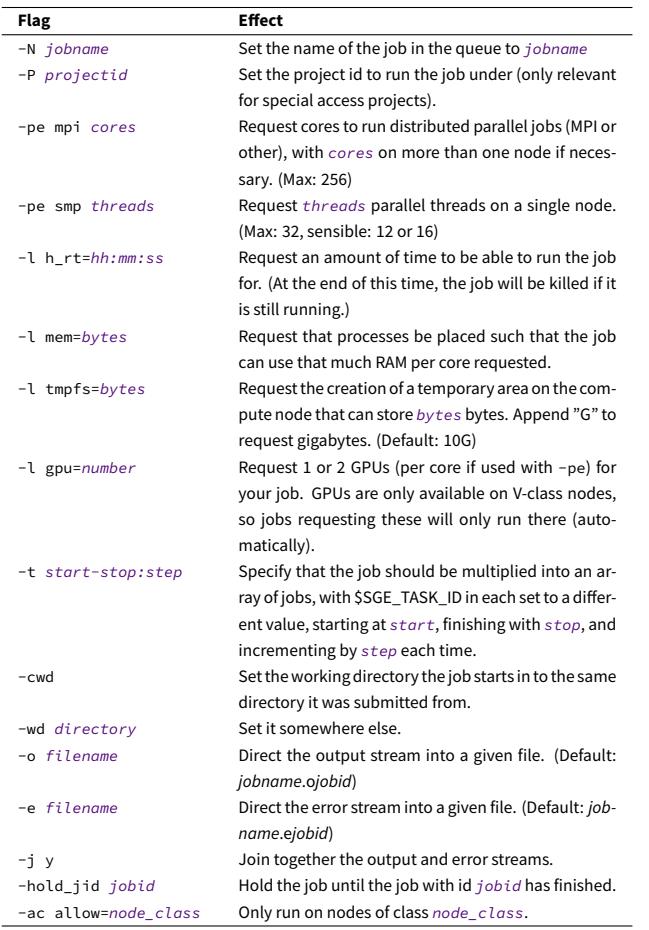

# **Resour**

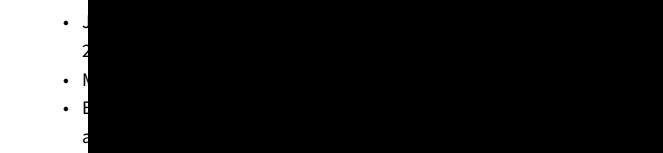

# **Storage.**

Jobs hav Locatio  $/$ home $/$ 

 $/$ home $/$ \$TMPDI

#### **Modul**

The modu or use lib seen by r

# **Comma**

module module module avail *text* Show modules with names beginning with *text*. module load *module* Load *module*.  $modu$ le module module help *module* Show a brief description of a module.

# **Suppo**

Please co of this do

More do  $http://$ 

# **Last U**

This doc